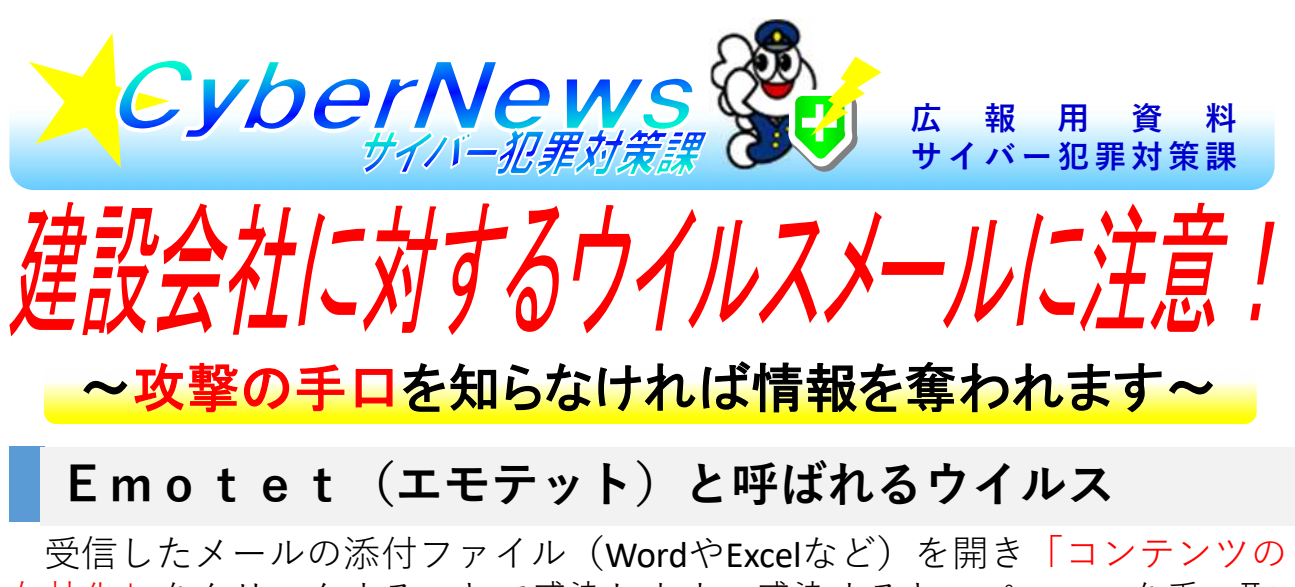

有効化」をクリックすることで感染します。感染すると、パソコンを乗っ取 られるだけでなく、メール情報が流失して、関係先にウイルスメールがばら まかれてしまい、ウイルスメールの発信源になります。

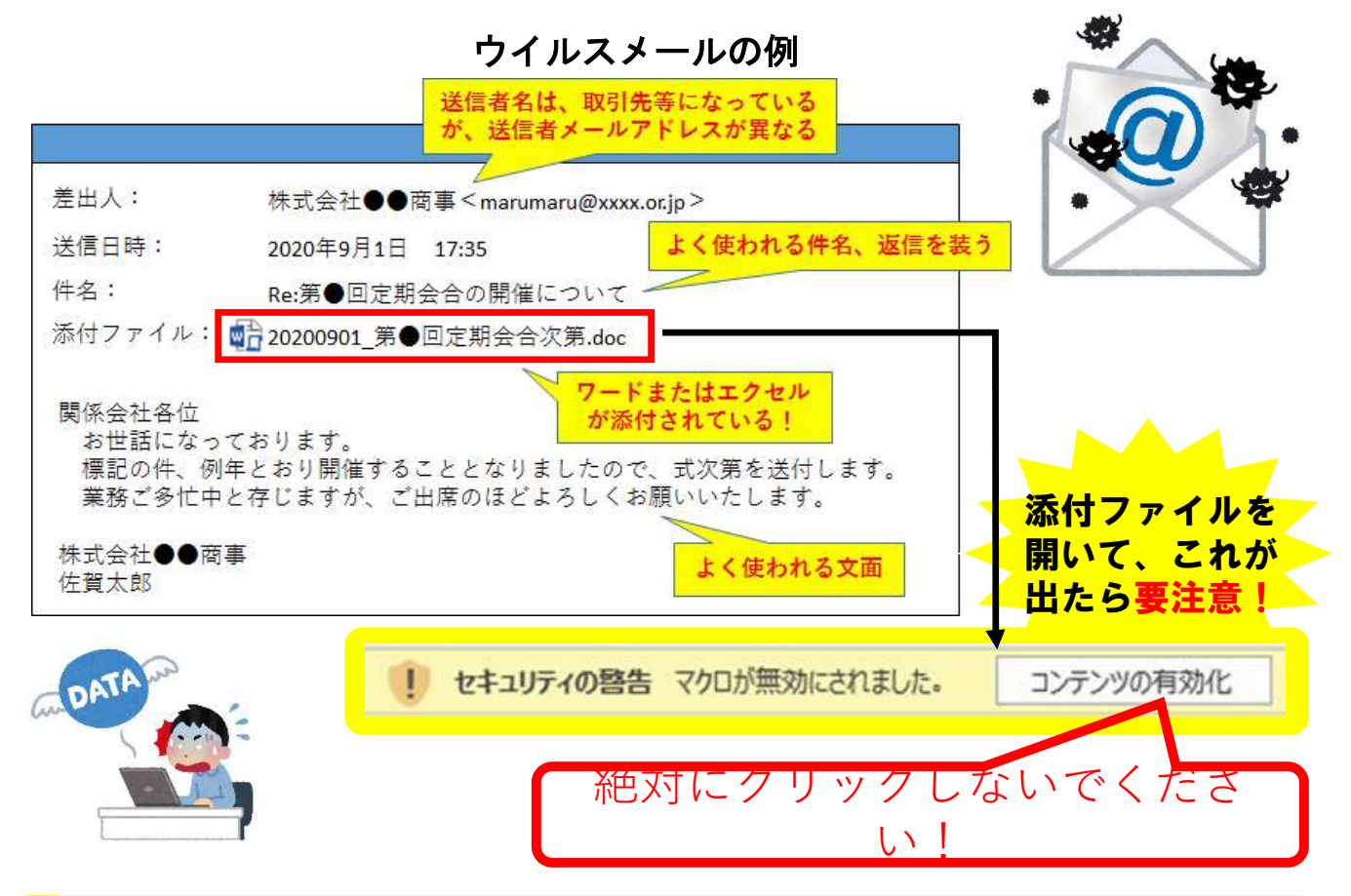

## **ウイルスに感染しないために**

ウイルス対策ソフトを導入し、最新の状態に更新して使用する!

| 添付ファイルの「コンテンツの有効化」をクリックしない!

- 少しでも違和感(添付ファイル名がおかしい、「コンテンツの有効化」 が表示される、送信者名と送信者メールアドレスが異なるなど)を感じれ ば、送信元に電話で確認する!